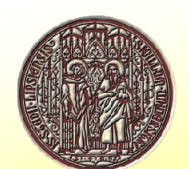

# **Unifit 2001 – The New 32-bit Program for XPS Peak Fitting under WINDOWS**

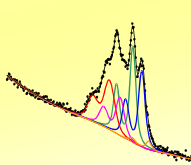

Hesse, R., Chassé, T.\*, Szargan, R.

Wilhelm-Ostwald-Institut für Physikalische und Theoretische Chemie, Linnéstr. 2, 04103 Leipzig \* Institut für Oberflächenmodifizierung, Permoserstr. 15, 04303 Leipzig

## **1. Motivation**

An adequate modelling of experimental photoelector<br>spectra containing several different components has<br>achieved level for energy resolution and scaling and different components<br>achieved level for energy resolution and sens

functions,<br>The typical advantages of commercially available<br>software are comfortable handling and extensive<br>graphical design options. However, they often exhibit<br>graphical design options. However, they often tability<br>user-

only<br>for the fill this gap, a program for peak shape<br>analysis of core level photoelectron spectra has been<br>developed, tested and used intensively by the author's<br>group for years. The result is UNIFIT FOR<br>WINDOWS, which inv

Now, we present the second 32-bit version of the well approved XPS peak fitting program UNIFIT integrating a data bank of line positions and chemical shifts.

#### **2. General Characteristics**

The peak fit is based on the non-linear least-quares<br>curve fitting algorithm of Marquardt. The program<br>allows to choose the theoretical model for peak shape as<br>multiplied or convoluted Gaussian-Lorentzian<br>functions. Additi spectra etc.).<br>Further import

Further important features: User defined preferences for fit procedure, fit parameters, language, details of presentation (colours and symbols) on the desktop as well as for printing, etc.,

- Acceptance of VAMAS (Norm and SDP) and NPL format, Load routines created on users demand for several
- data formats provided e.g. by VG-ESCALAB, Simultaneous handling of up to 30 windows,
- Background simulation by five different methods or
- combinations of them,
- Including the background in peakfit, Several data treatment sub-routines like e.g. charge
- correction, satellite subtraction, spike correction, differentiation, integration, smoothing, spectrum manipulation and spectrum operation
- Description of the experimental curves by up to 15 single peaks or doublets,
- Different options in order to keep e.g. energy distances, peak widths or relative intensities of peaks constant during iteration,
- Peak parameters may be varied freely, varied within a chosen interval or fixed at certain values,
- All options for spectra modification and peak fit can be included in batch processing,
- Quantitative analysis using surveys, single spectra or fitted components with cross sections as given by Wagner or Scofield or defined individually by the
- user, Print of curve-fit results (parameter table and graphic) including acquisition parameters, and additional comments, Export for further treatment and presentation.
- Creation of different satellite functions,
- Improved handling
- Integrated data of peak positions and chemical shifts.

References :

[1] R.Hesse, T.Chassé, R.Szargan, Fresenius J. Anal. Chem., 365 (1999) 48

Website: www.uni-leipzig.de

## **3. Fit of a Test Function**

A test function was created by ORIGIN (Fig.1)

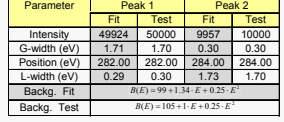

Comparison of fest fun result of fit procedure

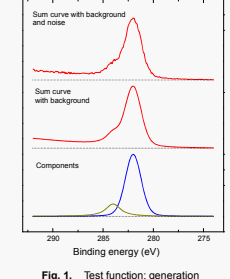

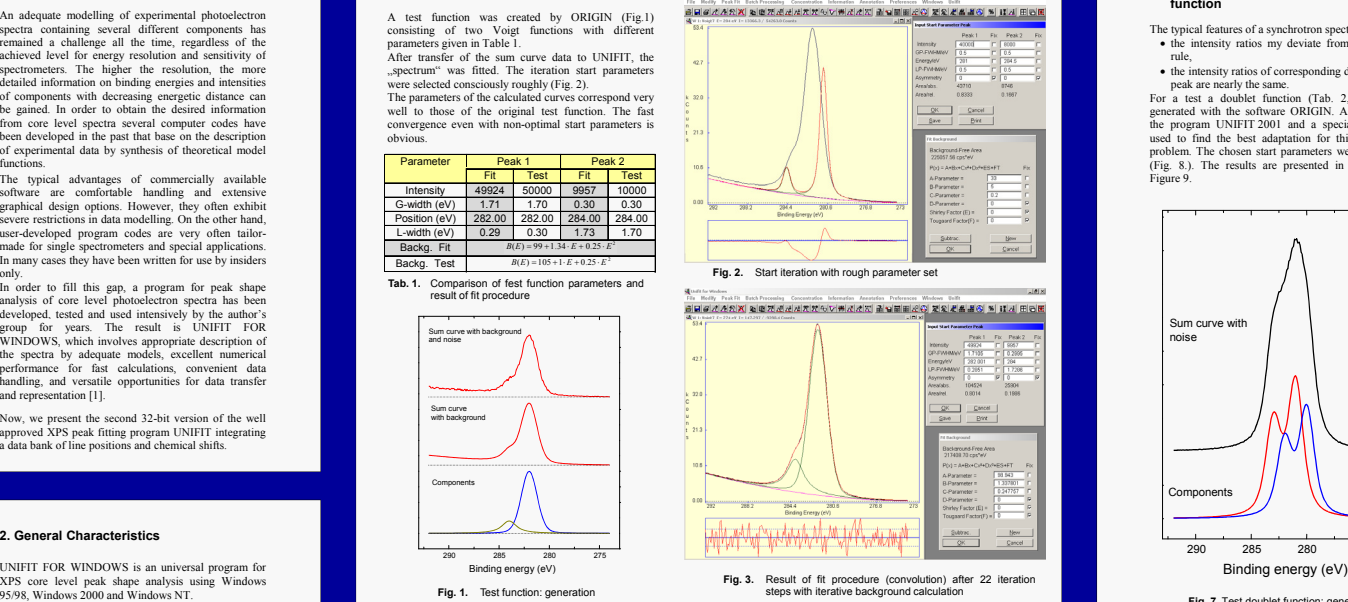

## **4. Batch Processing**

The batch-processing sub-menu serves as fast and<br>comfortable treatment of parameter-dependent comfortable treatment of parameter-dependent experimental series e.g. depth profiles, angle resolved

- spectra etc.. The following possibilities are offered: • Simultaneous loading of up to 80 parameter steps and
- 9 regions per step (i.e. 720 spectra), Acceptance of VAMAS format,
- 

• Processing of 29 windows (30 minus the active one)<br>
• Integration of all options for spectrum modification<br>
(e.g. background calculation, satellite subtraction...)<br>
and the peak fitting procedure,<br>
Generation of data fi treatment in comr<br>ORIGIN, EXEL).

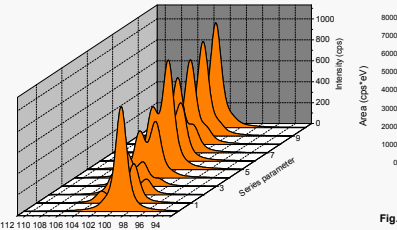

Energy (eV) **Fig. 4.** Test profile: 3D-presentation

- **5. Integration of a data set of line positions and chemical shifts** 
	- In the new version of the well known program UNIFIT a data set of line positions and chemical shifts was

integrated. With this special feature it is possible to identify and annotate comfortably particular peaks (Fig. 6.). After<br>peak fitting in a single region the components can be<br>annotated with a suitable chemical name.<br>With a editing tool involved in the program the user can<br>provide his own

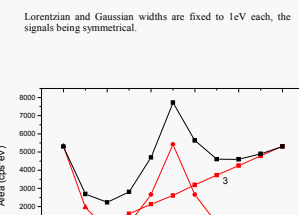

In order to demonstrate the efficiency of the batch processing routine an 11 step test-series consisting of spectra simulated by three Voigt functions with different intensity behaviour was defined and fitted with UNIFIT: 1. Peak at 101 eV:  $L(z) = 1000 \cdot \exp(-z)$ 2. Peak at 103 eV:  $I_2(z) = 1000 \cdot \frac{1}{1 + (z - 5)^2}$ 3. Peak at 105 eV:  $I_3(z) = 100 \cdot z$ 

0 2 4 6 8 10 Series parameter z Fig. 5. Calculated areas in dependence on series paran Black curve: total area after background subtraction only, Red curves (1-3): single peak areas 1-3 after batch processing with UNIFIT 2001

1

2

0

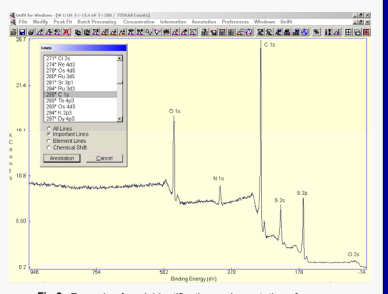

**Fig.6.** Example of peak identification and annotation of a survey

### **6. Adaptation of a typical synchrotron test function**

The typical features of a synchrotron spectrum are:<br>
• the intensity ratios my deviate from the multiplet

rule, the intensity ratios of corresponding doublets in one

peak are nearly the same.<br>
For a test a doublet function (Tab. 2, Fig. 7) was<br>
generated with the software ORIGIN. A peak fit with<br>
the program UNIFIT 2001 and a special option was<br>
used to find the best adaptation for thi

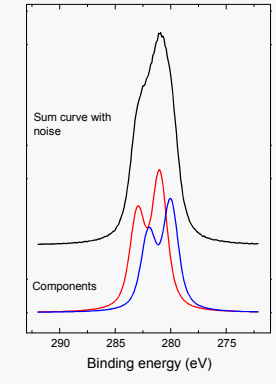

**Fig. 7.** Test doublet function: generation

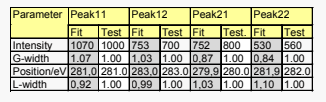

**Tab. 2.** Comparison of test doublet parameters and result of fit procedure

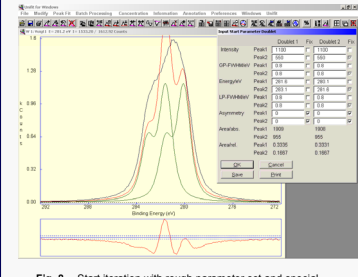

**Fig. 8.** Start iteration with rough parameter set and special options, black: generated peak, green: components, red: sum curve

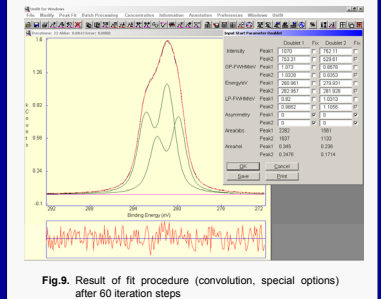

Printed by URZ (University of Leipzig)